# Fluent Regex [Win/Mac]

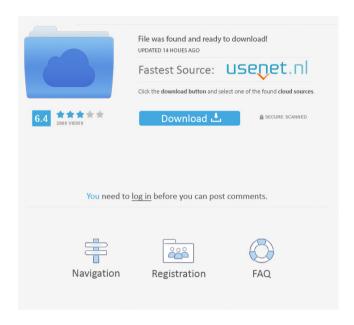

#### Fluent Regex Activation Code Free Download [Latest 2022]

Now that we've gone over the main features of the program, let's jump into the details and run through the various features individually. Creating a new Fluent Regex rule Click the 'New' button at the bottom left corner of the program. This will open up a new tab with a Form Editor. Follow the given instructions to fill out the empty fields. The main fields here are 'from' and 'to.' From represents the regular expression you are building against. You can select either the 'All' or the 'Partial' button at the bottom right corner of the Form Editor to select against which regular expression you want to write a rule. The 'to' field is where you want the new rule to be applied to. Samples, advantages, disadvantages, and features Now, it is time to save the file and return to the main menu. Once you are done, you must select 'Sample.' This will open up a new tab. The sample you want to be tested is in the 'Sample' container and the text or character string against which you want to test is in the 'From' box. You can highlight the whole text or just a portion of the text by clicking on the up and down arrows at the right corner of the box. Once you have selected the right text, you can either hit 'OK' to check the regex expression or hit 'Cancel' to quit the program. This latter option will result in the application being closed. Now, back in the main menu, select 'Regex' and type in the regular expression you want to test in the 'From' field. Click 'Apply' and if there are any errors, you can correct them. Once everything is correct, hit 'OK' to check the regex expression. Once it is all done, you can either select 'Dump' to see the full breakdown of the expression or 'Exit' to quit the program. Conclusion With this app, you can check and correct your regular expressions in less than 10 seconds for a fraction of the cost of a more expensive tool. It is simple to use and effective. It has a great GUI and is efficient in results. I think a lot of users would give this a try as this app is pretty innovative and free. T

### Fluent Regex Crack 2022

Easy macro recording and playback Keymacro can record and playback your keystrokes, commands, and mouse movements. Once you have created your macro, you can set the keystroke combination you want to use to invoke it and can further set the macro name, description, and the keystroke combination to use as the default. Keymacro can be used for automation in Microsoft Office applications like Word, Excel, and PowerPoint. It is ideal for use with screen casting software and remote desktop applications that do not have a keylogger plugin. Keymacro also has an inbuilt (built-in) clipboard so that you can easily copy and paste data to and from the clipboard. You can record the clipboard data and playback it when you need it. Keymacro allows you to identify which application you are using as you record. You can set macros to execute when you use the following applications: Microsoft Outlook, Microsoft Outlook Express, Microsoft Office, Microsoft Word, Microsoft Excel, MS Outlook Contacts, MS Outlook Calendar, MS Office Visio, Microsoft Access, Microsoft Project, Microsoft Access, Microsoft Access, Microsoft Word Pad, Microsoft Word, Microsoft Word Processor, Microsoft Works, Microsoft Works, Micro Works, Microsoft Works, Microsoft Works, Micros Works, Microsoft Works, Microsoft Works, Micros Works, Microsoft Works, Microsoft Works, Micros Works, Microsoft Works, Microsoft Works, Micros Works, Microsoft Works, Microsoft Works, Micros Works, Microsoft Works, Microsoft Works,

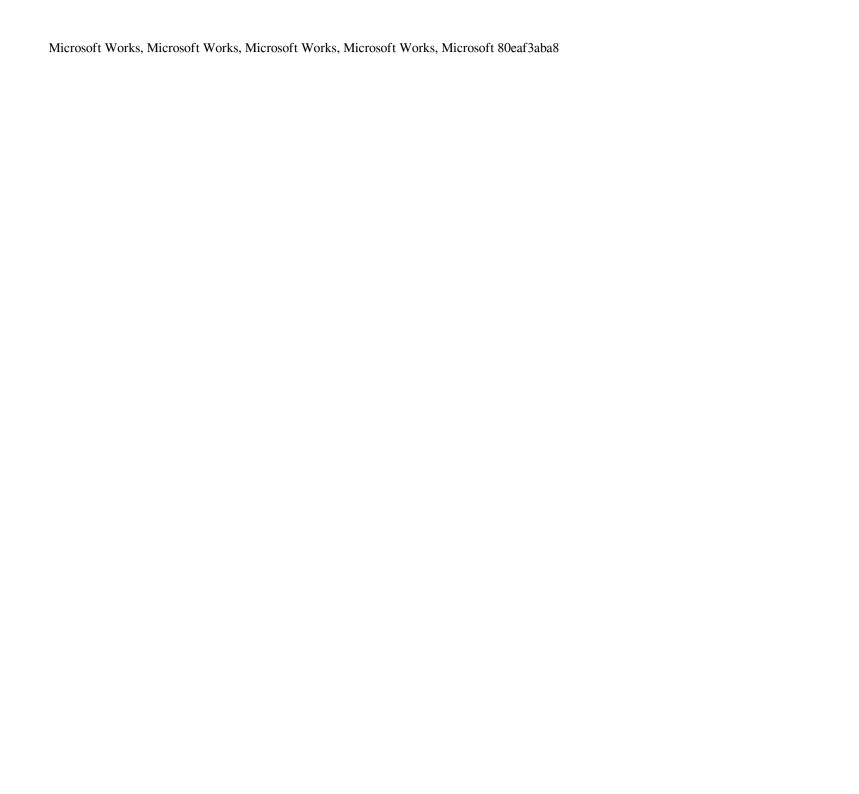

#### Fluent Regex Crack+ Free License Key Download For Windows

Regular expression or RegEx is a way of representing a pattern for searching and matching a pattern in text. It is a form of text pattern search and finds its roots in computer science, artificial intelligence, programming, and other related areas. Text patterns represent a type of pattern within text and are represented using Regex expressions. A Regex expression is a specific format for representing a pattern in a string. It is created from various components including character classes, repetitions, quantifiers, and lookaheads. Regex expression represents various types of pattern. It helps to find the match of a pattern from the given string or other input. The basic idea is to test whether a text string matches the pattern. Apart from searching for a match in the given string, it also has other functions such as grouping, capturing, and replacing text. It is not an exhaustive tool for checking a Regex expression; however, it does a very good job at checking the error in the expression. With a few clicks, you can find the error in the expression. Apart from that, it also checks the sensitivity of the regex, its match against the text, and the performance of the expression. Key features: • It has three different types of regular expression evaluation options: - While typing - Ignore case - Ignore whitespace • It can identify and highlight the error(s) in the expression. • It can identify the error, if there are any, in the regex. • It can identify the error, if there are any, in the regex. • It has five different features that can be combined between them: • Evaluate the expression while typing • Ignore case • Ignore whitespace • Evaluate the expression in multiline mode • Make the regular expression evaluation compliant with ECMAScript • Easy navigation • User-friendly interface • It has the best-in-class result visualization • It has the best-in-class result visualization • It supports various Unicode character sets • It supports various Unicode character sets • It has a dark theme • It has a dark theme • It has a dark theme theme • It has a dark theme • It has a dark theme • It has a dark theme • It has a dark theme • It has a dark theme • It has a dark theme dark theme • It has a dark theme • It has

# What's New In Fluent Regex?

Fluent Regex is a free tool that allows you to create regular expressions quickly and easily. You can use the features available to evaluate any regular expression syntax used in text and online. There are also a few tools that will test regular expressions, but this is the simplest, easiest way to do this. If you are writing, you will see syntax errors or get false positives (sometimes the result is not that bad, but sometimes it is). If you are using someone else's code, it is easier to test the code yourself to make sure it is performing as expected. Regex Tips: There are many different tips on writing better regular expressions, including: 'f+' (matches a string that is followed by one or more of the same character) 'p+' (matches a string that is followed by one or more of the same character) '^' (matches the beginning of the string) '\$' (matches the end of the string) '<' (matches a literal '<') '>' (matches a literal '<') 'and many others. One thing I like about this tool is that it gives you a huge list of examples, but also allows you to add your own. There is no need to keep looking up an example every time you try to test your regular expression. You can also add patterns to a new list, which is always handy. It is very easy to use. The different options are explained in the information bar, and then you just click on the part you want to test. There is no installation involved. You can just start using the tool immediately. If you need to correct a regular expression, you can click on the arrow at the top of the box, and choose 'Correct'. This will add an arrow to the right-hand side of the box, and you can see and correct the regular expression syntax. Fluent Regex: Fluent Regex is a simple tool for writing, testing, and evaluating regular expressions in text files. 5.7 29.95 Regular expression builder: RegEx Builder for Windows Regular expression builder: RegEx Builder for Windows Regular expression builder: RegEx Builder for Windows A regular expression builder for Windows. The RegEx Builder is an extremely simple tool for writing, testing, and evaluating regular expressions in text files. Fluent Regex :.NET RegEx Builder Regular expression builder: RegEx Builder for Windows Regular expression builder: RegEx Builder for Windows

## **System Requirements:**

The game will work on all Windows computers. The game will work on both 32-bit and 64-bit OS. The game requires an internet connection during the initial setup. After that, players can play the game without a connection, but the visuals are very poor. It's a very small problem for people who enjoy the game in offline mode. The graphic settings must be adjusted to a certain level, and we suggest 1920x1080 with antialiasing. Players need to have at least 3.5GB RAM and DirectX 10.

https://juliepetit.com/btrieve-commander-crack-3264bit-updated-2022/

https://myhomemart.net/delectable-designs-theme-crack-free-download-win-mac/mobile-cell-phone-reviews/

https://aposhop-online.de/2022/06/05/isdk-crack-activation-code-x64-april-2022/

http://www.expo15online.com/advert/budget-job-cost-analysis-crack-free-download-latest-2022/

https://northshorerealtysanpancho.com/advert/a-patch-for-vahoo-messenger-crack-free-2022-latest/

http://www.kotakenterprise.com/?p=38846

https://www.bigdawgusa.com/shut-crack-download-for-windows-updated-2022/

http://www.shpksa.com/teventlog-crack-free/

http://18.138.249.74/upload/files/2022/06/HHGa3KmcOedtgesBHuBf 05 dba58c4aa4e974d29a70d1e9c41ccf2f file.pdf

https://NaturalhealingbyDoctor.com/wp-content/uploads/2022/06/heakal.pdf